## **Download Photoshop CC 2015 Version 18 Torrent Keygen For Windows X64 {{ latest updaTe }} 2022**

The first step in installing and cracking Adobe Photoshop is to download the software from the Adobe website. The Adobe website can be accessed through a web browser. Simply browse to the website and select the version of Photoshop that you want to download. If you have not yet downloaded Adobe Photoshop, select the full version and save the file to your hard drive. Don't forget to save a copy of the file, since you will need it later. Once you have downloaded Adobe Photoshop, open it and follow the on-screen instructions to install the software.

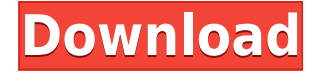

The module "Guided" makes it easier to create content that looks like it came from a professional photographer. It offers a new UI that allows you to work faster than over the shoulder. You can seamlessly jump between a series of pictures because the new view offers a live preview of the frames you are editing. It uses AI to select the best choice and then automatically makes the decision. The Auto Smart Sharpen function in Photoshop CS6 offers a new Smart Local Adjustment tool — the Lens Blur option — a dedicated Blur reduction tool, and a new Adobe Sharpen tool. I like that with the new Sharpen tool you can use the various focus points for blurring and sharpening as you adjust the level of sharpening. The Quick Fix toolbars are arranged in the order you would expect them to appear on a keyboard. You can type in a number under a tool name to open it or quickly type in the drop-down box to quickly select an option. New to Photoshop CS6 is the "Pin" function. You can pin an image anywhere on the screen, even at the desktop, for later reference. It also superimposes the pin on a screenshot, and you're able to take that snapshot and add it to your Notes. If you've ever edited a web template, you'll be familiar with the WordPress back-end that rakes in web stats from around the website. In this tutorial on Web Stats, learn how to monitor your website's traffic statistics, including sessions, visitors and page views. The report comes as a CSV that's easy to import into Adobe Analytics for review. One thing to note, however, is it's possible to use this in conjunction with Google Analytics.

## **Photoshop CC 2015 Version 18 Download free With Registration Code Serial Number For Windows 2022**

That was easy. With some basic knowledge of Photoshop, it's possible to make a very professional looking website. To do this, you will need to make a basic website, but you'll also need to know how to make an image fill the entire width of the page. Once you have image, it's easy to use the canvas tools and crop it to the desired size and have text wrap around it. A lot of the time people (especially beginners) have no idea what they need to do the best to make a website. Fortunately, it is possible to use Google to look for resources, tutorials, and websites. Even though this takes more time (which, for some of us, is valuable) you can use the time you save to make your website better. You can put more time into the design or marketing side of the website. Understanding how these components work is very important to your success as a designer and a developer. You can use Adobe Photoshop and Illustrator to create simple artworks and logos, textured backgrounds, and more. If you prefer to use a vector format instead of a raster format, then you can create vector artwork. Vector artwork can be scaled infinitely, which means you can be certain that no matter how large your art work, it will look great on any size display, whether it's a laptop, desktop, or smartphone. Spreadsheet applications can also use the art to create professional looking charts and graphs, which can prove to be very helpful to business owners. The most powerful tool in the video editor is the Motion Blur tool. Simply by using the tool, you can blur the movement of video subject, add movement to still images, and add effects to prevent movement from occurring in a video. Using the tool, you can add not only a blur (or vibrance) to a photo, you can even add a blur to an entire project! Learn how to blur everything from photos to videos by checking out this easy, step-by-step tutorial here. e3d0a04c9c

## **Download Photoshop CC 2015 Version 18Hacked {{ Latest }} 2022**

I'm an experienced graphic designer and photographer. I'm pleased to say that my experience of using Photoshop has been increasing every day. So, I'm using this book to help me get Photoshop familiar with easier and faster. I'm glad to see your book covers the Photoshop features, it is one of my favorite software because of its features. The book explains in a logical manner. It's simple to read and follow. I like this book not only because it teaches Photoshop basics but also because the author gives a step-by-step instructions, which help us to learn all Photoshop tools. I learn how to edit photographs using this book. Anyone who uses Photoshop to edit photos would find it very helpful. The author's approach will help a lot to get acquainted with Photoshop very easily. Photoshop is a kind of editing software. It can edit a lot of type of files, such as photos, videos, graphics, and more. The author provides the related tips to learn how to use as things changed. Photoshop has an IntentionallyBlurredCanvas filter, which, when applied, creates a blurred version of the image that has more tolerance to noise. This filter works well in many situations; however, in some instances you may want to create a very sharp image. In these cases, consider using the Selective Blur filter<sup>[1]</sup>. An eyedropper tool quickly allows you to pick colors and tones from your image and apply them to other areas of your image. You can use this tool with an artistic eye, but the eyedropper can also be useful when performing post-processing tasks, such as color correcting or removing artifacts from a photo. You can find this tool here [2].

template free download photoshop cv template free download photoshop t shirt design template free download photoshop horror movie poster photoshop template free download happy birthday card template photoshop free download happy birthday photoshop template free download photoshop event template free download photoshop selection template free download double exposure photoshop template free download photoshop brochure template psd free download

Adobe | Sat, 18 Jul 2019 09:58:30

-0700https://blogs.macosfindereviews.com/adobes-editpad-is-the-ultimate-smart-user-friendly-photoediting-

tool.htmlhttps://blogs.macosfindereviews.com/adobes-editpad-is-the-ultimate-smart-user-friendly-pho to-editing-tool.html/feed0How Do I Fix Broken Links in

Gmail?https://blogs.macosfindereviews.com/how-do-i-fix-broken-links-in-gmail.html

https://blogs.macosfindereviews.com/how-do-i-fix-broken-links-in-gmail.html#commentsFri, 17 Jul 2019 17:35:37

+0000https://blogs.macosfindereviews.com/?p=2021https://blogs.macosfindereviews.com/how-do-i-fi x-broken-links-in-

gmail.html#respondhttps://blogs.macosfindereviews.com/how-do-i-fix-broken-links-in-gmail.html/fee d0Gmail is one of the most widely used email applications as it is very feature-rich. Nevertheless, the same, as with all the applications, has its shortcomings. One of the biggest problems users face – broken links. According to Gmail's official blog, Gmail automatically checks links whenever the user types or sends an email in the application. However, sometimes the links Gmail adds to your email message may appear incorrect. Here's how to fix it. You can also fix broken links manually from Gmail's interface.Read More…Gmail is one of the most widely used email applications as it is very feature-rich. Nevertheless, the same, as with all the applications, has its shortcomings. One of the

biggest problems users face – broken links. According to Gmail's official blog, Gmail automatically checks links whenever the user types or sends an email in the application. However, sometimes the links Gmail adds to your email message may appear incorrect. Here's how to fix it.

The list of Adobe's latest features for Photoshop are categorized as Retouch, Lighting, Enhance, Enhance Color, New Adjustment layers, Lens correction, Curves and Add Adjustment layers. The lens correction is the most integral tool for digital photo optimization. Besides this, it has a new mult-threaded polygonal rendering pipeline, which balances high performance while improving quality. An amazing Photoshop feature among top ten is the new Auto reconnect focus, which provides dynamic automatic focus in Photoshop. A professional photo editor use sophisticated tools, which makes it easy for you to enhance a photo in different aspects. Although Photoshop's performance is excellent to use, but you have to be careful when working with Photoshop. It is always better if you use Photoshop in the manner that isn't so challenging and gives you the results which you want. Above all things, you must have patience while editing the images. You can read the full article to know the best features of this tool. Another great feature is Photoshop Action. This is the best feature on Photoshop that allows you to reduce its editing process by setting up the commands in the actions. It makes these edit-intensive functions as a preset. Photoshop is one of the most versatile tools in the world but came with lots of features, which ensures its creative power. With the changing trends nowadays, Photoshop has also evolved with it, making it even more powerful and useful. If you are looking for the best Photoshop features, then you must find what is mentioned below in this article. Most of the important features are a part of the major releases like Photoshop 2019.

<https://soundcloud.com/trammibyrcho1979/pmdg-md-11-cracked-by-komu> <https://soundcloud.com/siyaosbeitr/nch-express-talk-business-edition-v428-with-key-tordigger-rar> <https://soundcloud.com/wieminddharpen1987/crack-license-runtime-vijeo-designer> <https://soundcloud.com/georgiy7om/download-xbla-unlocker-v16rarrar> <https://soundcloud.com/tanlittkegi1975/download-vbulletin-5-connect-nulled> <https://soundcloud.com/giumakimwahq/detect-philips-gogear-devices-v3-zip> <https://soundcloud.com/wisztracaltran1970/adobe-acrobat-pro-dc-keygen-30> <https://soundcloud.com/jahraannemib/camtastic-2000-designers-editionzip> <https://soundcloud.com/riegonhohems1975/acumin-pro-font-download-free> <https://soundcloud.com/chiesaaatef1/visualizer-3d-full-download> <https://soundcloud.com/siyaosbeitr/vietmap-xm-full-crack-17> [https://soundcloud.com/wisztracaltran1970/adobe-dreamweaver-cc-2018-1820165-crack-crackzsoft-k](https://soundcloud.com/wisztracaltran1970/adobe-dreamweaver-cc-2018-1820165-crack-crackzsoft-keygen) [eygen](https://soundcloud.com/wisztracaltran1970/adobe-dreamweaver-cc-2018-1820165-crack-crackzsoft-keygen) <https://soundcloud.com/trammibyrcho1979/crack-all-bigfishpopcapreflexivealawargamehouse-games>

<https://soundcloud.com/jahraannemib/wic-reset-utility-crack-serial-14> <https://soundcloud.com/planiddesli1987/xforce-keygen-maya-2019-64>

Photoshop's AI tools and capabilities look set to transform the way consumers, hobbyists and professionals edit their images online. With Sensei, the updated AI, it's possible to apply art-like effects to photos – from vignettes, to inserting flowers and adding people to photos. Users can even use the AI techniques on their images to make them look aged or more glamorous. In reality, it's very close to having all of the Adobe Creative Cloud's features in one document on your computer, and it's also kind of the ideal solution for the average photographer. Given that Adobe didn't have a lot of control over the terms of selling a stock photography service, this is a needed first step for the company as well as a better alternative for people who want to edit and stock photos. Adobe certainly doesn't make a lot of money when it sells a more limited Creative Cloud suite, but this is a stronger offering that will make it much easier for users to switch. In addition to being a document designed to mash the two film and digital projects into one, Photoshop also offers more sophisticated editing flexibility. First, you can save projects as finished artworks in JPEG or TIFF format. Second, Photoshop gives users the ability to open Photoshop documents in the Lightroom-supported ACR plugin for easier adjustments and, in turn, faster editing. Third, the updated Elements version offers a simpler user interface, which works to make it easier for novices to use. Among Photoshop's many features, the key is its AI, or artificial intelligence, technology, which finds highlights, shadows, and colors in your pictures, and applies art-like visual effects to the photo as you work. With the Sensitivity slider, you can tweak each of these elements independently. The AI works on shapes, curves, circles, polygons and lines; it also adheres to your specific organizational preferences. This creates a cohesive look, which is up to you.

3. Smart technology and AI: Smart technology and AI allow the editing process to be simplified for users. It helps in processing large files automatically. The AI technology allowed Photoshop to load the actions quickly when browsing for a file. Exposure and Adjustment Layers. Layer groups now feature Exposure and Adjustment Layers, which let you quickly modify multiple layers at once. This is more efficient, because you can create new actions that work on specific layers, rather than having to duplicate actions to use on multiple layers. One-click actions included in Photoshop Elements 2023. The initial Basic One-click Actions, from the Elements 2023 release, include global adjustments such as Exposure, Levels, Curves, and Tone Curve. From there, you can create custom actions-add your own actions or duplicates of existing actions. Use the Create New Layer Group action and choose whether to make custom actions or duplicates. New with Photoshop Elements, you'll also learn to create Exposure and Tone Curve Layers, Bevel & Embed Layers, and use luminance masks. With these features you can create interesting effects, such as beveling and embossing your images, creating luminance masks, or enhancing highlights and shadows. Image Browser. The Image Browser now provides a more efficient way to navigate through your images. You can display multiple images side-by-side in a hierarchical gallery view for faster editing, and also access your archive directly from the library. You can add metadata to your images using the new M (Metadata) key. Choose the Edit Metadata Feature (File > Edit > Metadata) to access the Image Browser Metadata panel. In the Metadata panel, you can add information such as keywords, credits, copyright information, and contact information.